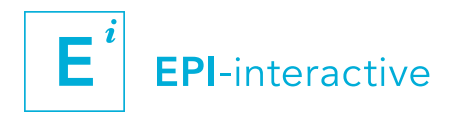

## 2018 WORKSHOP – 26-28 MARCH – UPPSALA, SWEDEN

# CONNECTING DATA WITH PEOPLE

Interactive, web-based human and animal health data visualisation with RStudio Shiny

Dr Uli Muellner, EPI-interactive, uli@epi-interactive.com

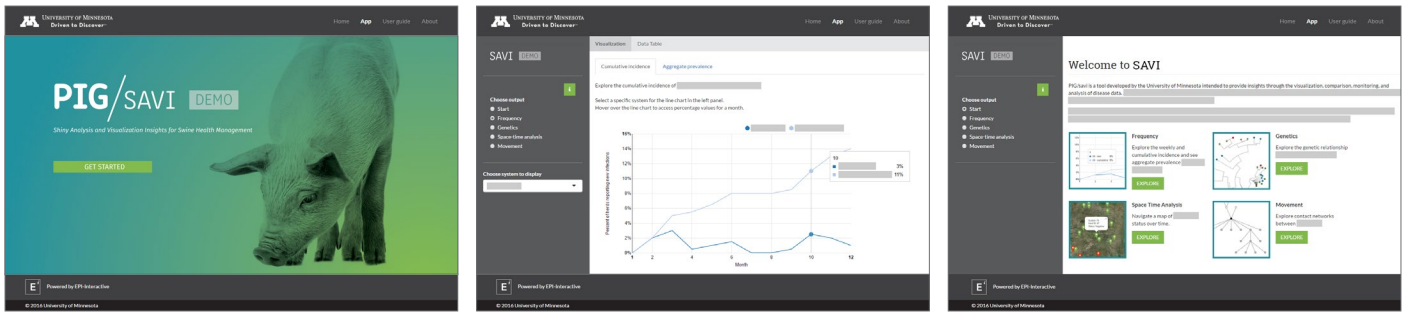

Three-day data visualisation workshop

## Hosted by the Swedish National Veterinary Institute, Uppsala, Sweden

Cost EUR 950, excl. VAT

Maximum number of participants: 15

Workshop language: English

Please email info@epi-interactive.com to register

Registration closes 14 February 2018 (after this a late registration fee of EUR 100 applies, places are subject to availability)

## SUMMARY

RStudio Shiny is becoming an increasingly popular tool for webbased, interactive data visualisations. The open source framework provides a flexible way to create and output modern information dashboards while drawing on the statistical power of R in combination with commonly used web technologies.

This hands-on workshop will familiarise you with RStudio Shiny programming and will cover design approaches, coding essentials and how to publish your newly created app.

#### MATERIALS

#### Provided (per download link):

- Workshop notes and instructions
- Coding examples

#### Participants to bring:

Their own laptop with R and RStudio installed:

- R version 3.3.0 or later
- RStudio 1.0.136 or later

## **PREREQUISITES**

- Basic R programming skills
- Some programming experience in HTML would be beneficial; however it is not mandatory

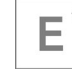

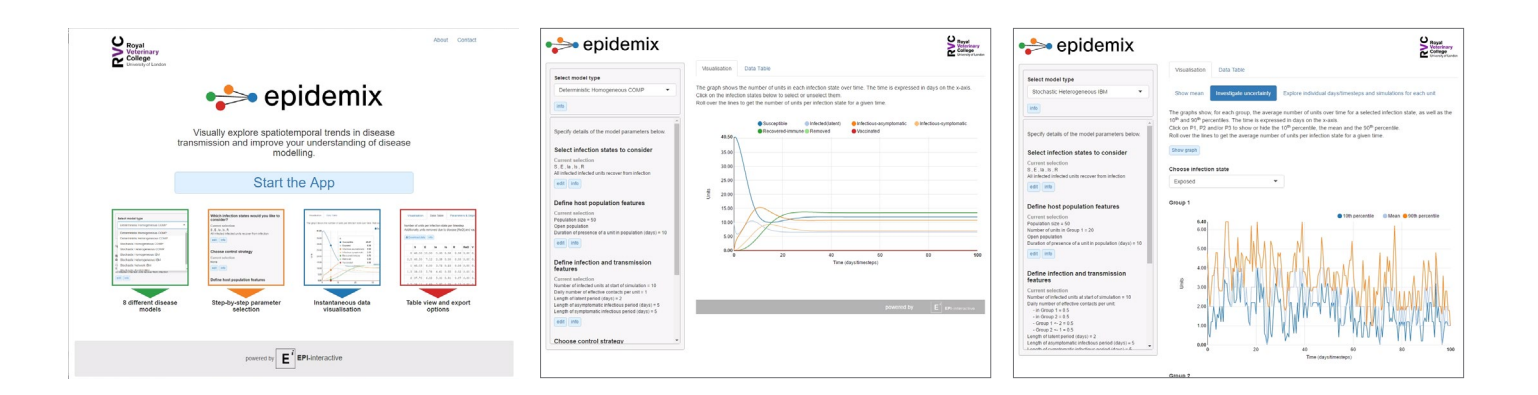

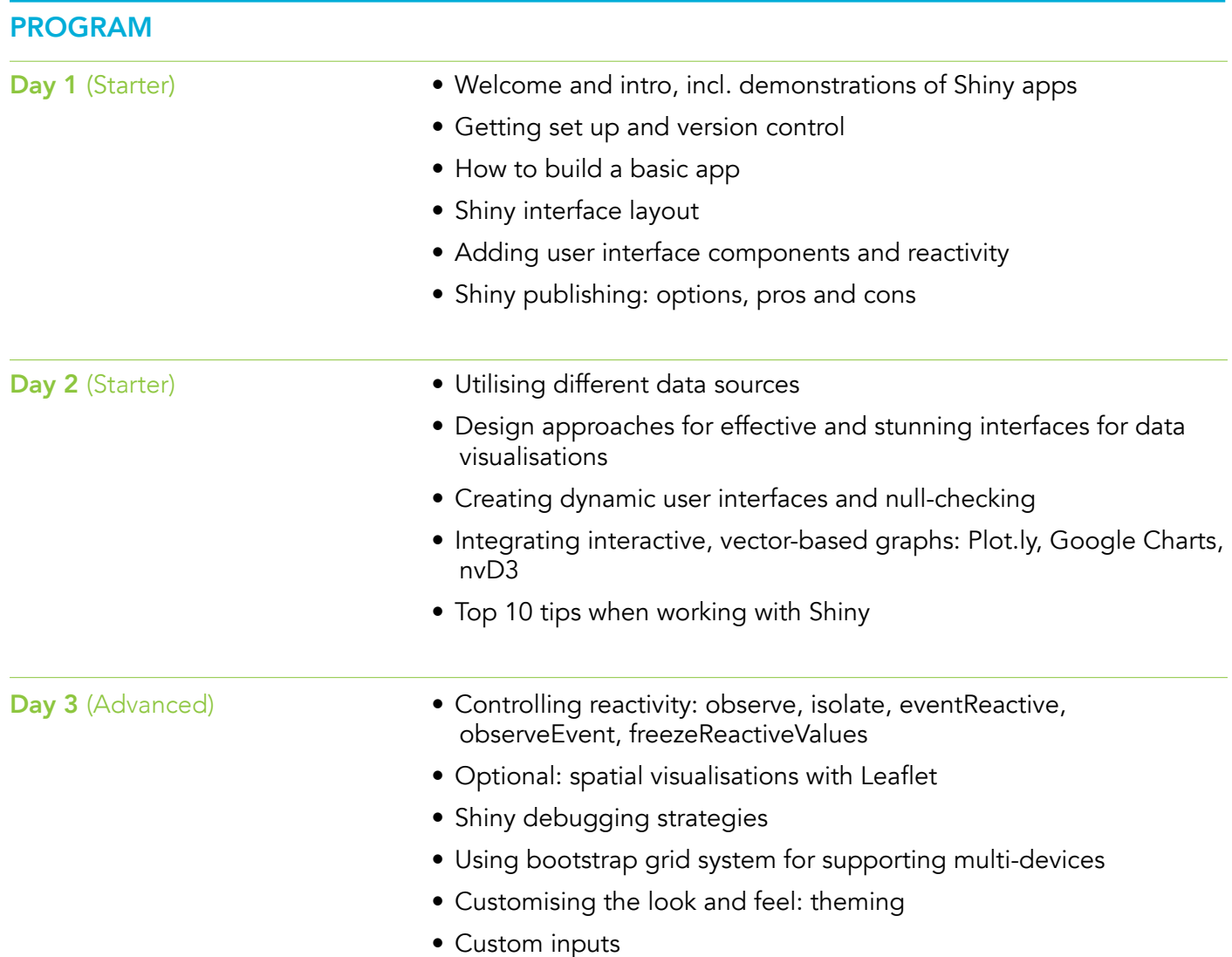

# **FACILITATOR**

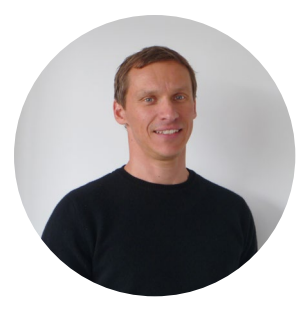

Dr. Uli Muellner is an IT professional with a background in adult teaching and computer science, including a PhD in media education. Uli is a director of EPI-interactive, a Wellington-based consultancy company (epi-interactive.com) where he heads the data visualisation and e-Learning portfolio.

in [www.epi-interactive.com](http://www.epi-interactive.com)

E